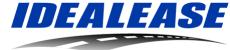

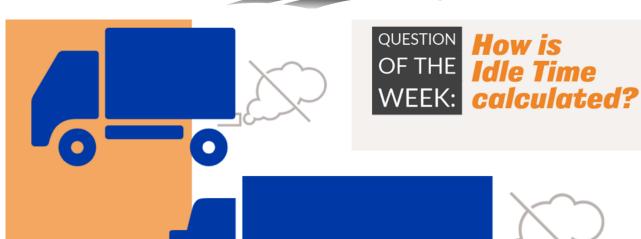

## **HOW IS IDLE TIME CALCULATED?**

Idealease revolutionizes fleet operations with ELEVATE®, our proprietary Driver Performance System that improves driver safety and saves fleets millions of dollars in annual operating costs.

Sign up for the ELEVATE® Question/Tip of the Week and receive short, actionable, and easy-to-use information to help your drivers operate their vehicles more safely while reducing fuel consumption, idle time, wear and tear on equipment, maintenance costs, vehicle downtime, and more.

If you have a question or a topic you would like covered in a future ELEVATE Question/Tip of the Week, email <a href="mailto:ELEVATE@Idealease.com"><u>ELEVATE@Idealease.com</u></a>).

Find a complete list of ELEVATE topics below.

## **Q:** Can you explain how Idle Time is calculated?

A: The ECM transmits engine hours to the telematics device, which provides Total Engine Hours, Total Idle hours, and Total PTO hours. In the Scorecard, we calculate the Idle percentage by dividing the Idle Hours by the Total Engine Hours.

For example: 1.65 Engine Idle Hours / 22.3 Total Engine Hours = 7.4% Idle time

Many of our vehicles do not have a PTO function, but please note that it is still possible to register PTO hours reported in the Scorecard. Those hours will be added to the engine idle hours to produce a True engine idle percentage.

You will see more on the PTO hours in future weekly emails.

**24/7** ROADSIDE ASSISTANCE CALL 1-800-435-3273

## IDEALEASE, INC.

430 North Rand Road, North Barrington, IL 60010 | **847-304-6000** |